## **Write NGS Reads Assembly Element**

The element gets message(s) with assembled reads data and saves the data to the specified file(s) in one of the appropriate formats (SAM, BAM, or UGENEDB).

**Element type:** write-assembly

## **Parameters**

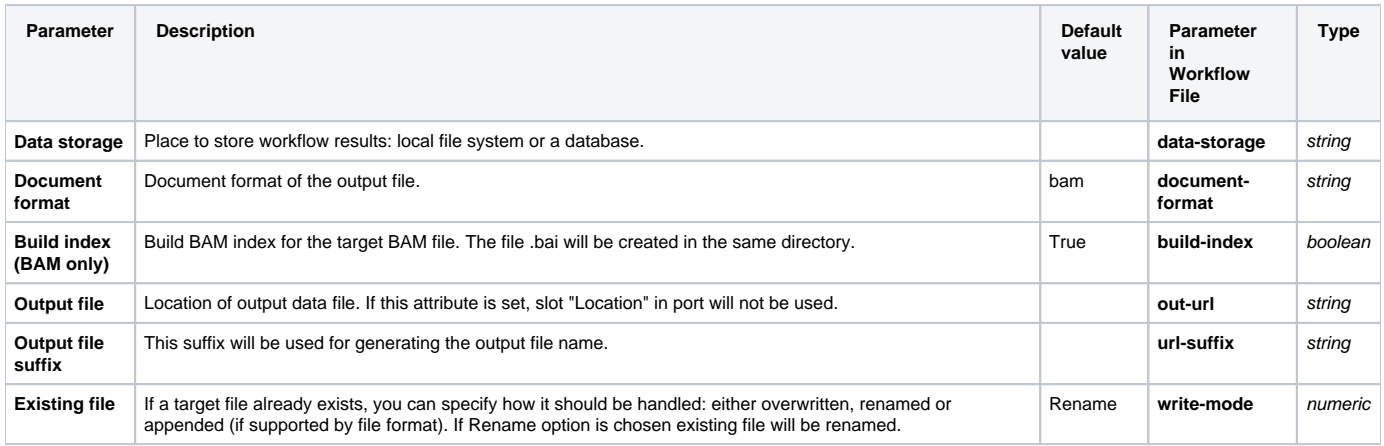

## Input/Output Ports

The element has 1 input port:

**Name in GUI:** Assembly

**Name in Workflow File:** in-assembly

**Slots:**

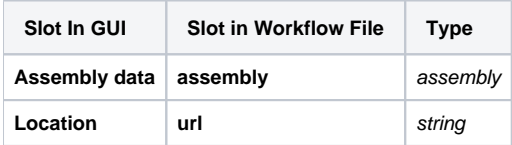